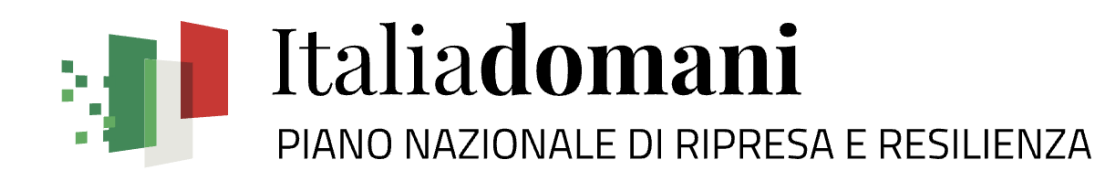

# **PROGRAMMA DI FORMAZIONE E ORIENTAMENTO**

**SISTEMA ReGiS**

# **ARTICOLAZIONE DELLA SESSIONE FORMATIVA**

#### MOMENTI DI NAVIGAZIONE

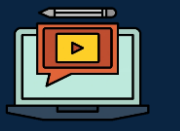

Si utilizzerà un caso di studio con visualizzazione delle azioni da compiere sul sistema per permettere un apprendimento pratico delle attività

Non mancheranno momenti di pausa per ricaricare le batterie

PAUSE

MOMENTI DI Q&A

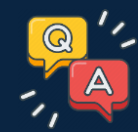

Sarà previsto un momento dedicato alle Q&A per chiarire eventuali dubbi e/o perplessità, non mancheranno strumenti di interazione durante tutta la durata della formazione

# **AGENDA**

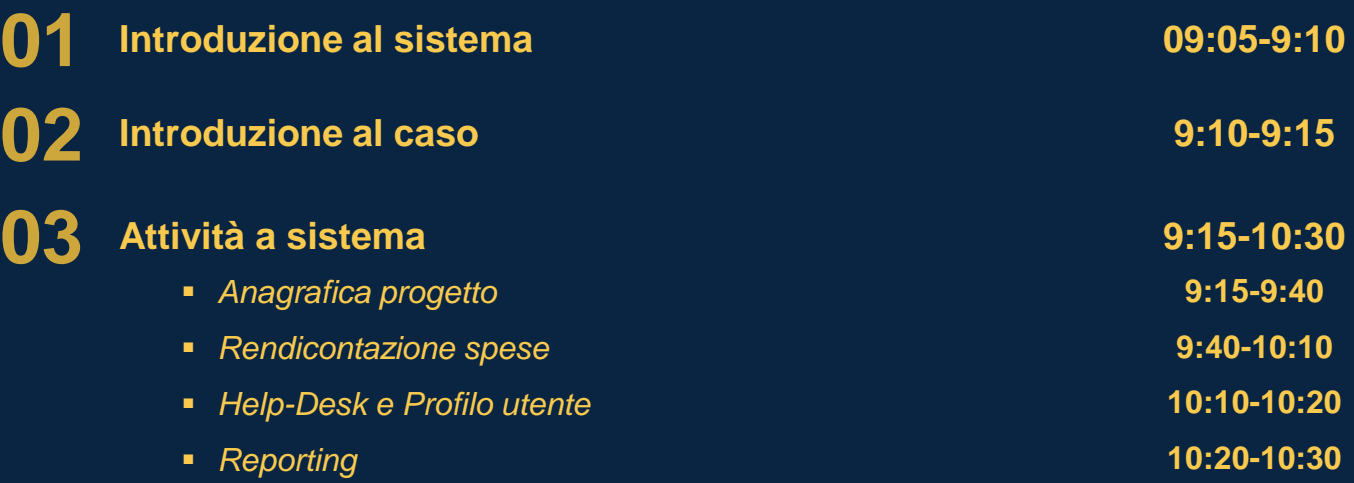

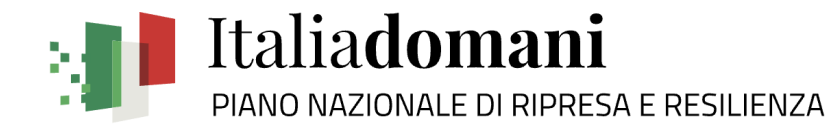

**Introduzione al sistema 01**

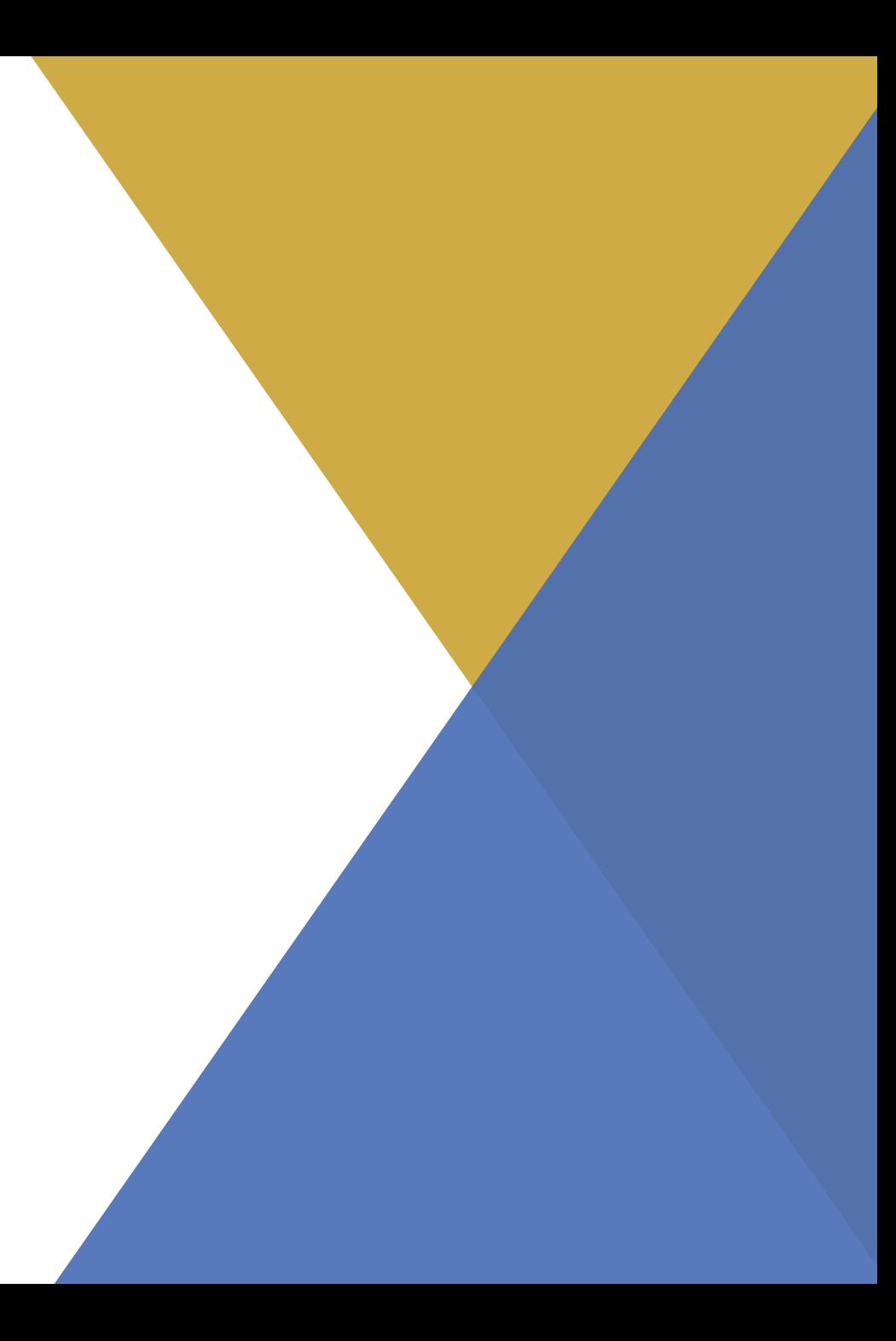

### **REGIS**

Con il **sistema informativo ReGiS** viene gestito il piano programma PNRR, approvato con decisione del Consiglio dell'Unione Europea del 06/07/2021. ReGiS supporterà i soggetti coinvolti nell'attuazione del Piano relativamente alle attività di rilevazione dei dati, gestione di determinati processi amministrativi, monitoraggio degli avanzamenti a vari livelli (progetto, Misura, Target, Milestones, ecc.)

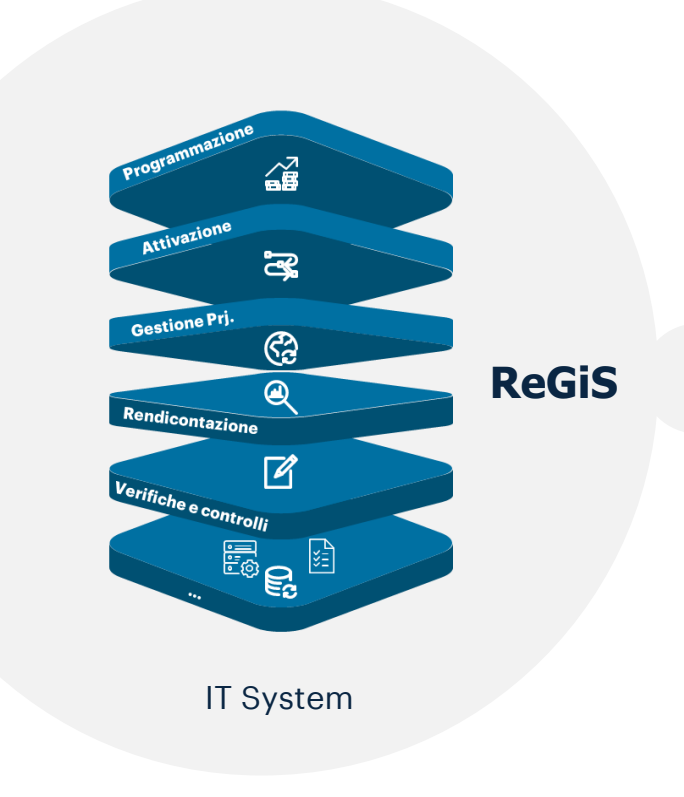

L'obiettivo del Sistema Informativo in oggetto è quello di fornire uno strumento in grado di:

- *supportare la gestione, il monitoraggio, e il controllo delle iniziative (Misure, SubMisure e Riforme) finanziate dal PNRR*
- *garantire un unico punto di accesso per le Amministrazioni che rivestono ruoli di responsabilità nell'ambito dell'attuazione del PNRR (Amministrazioni Centrali, Enti locali, ecc.), La centralizzazione delle informazioni favorirà quindi l'interoperabilità tra ReGiS e le principali Basi Dati nazionali*
- *storicizzare tutti i dati rilevati nel ReGiS in modalità strutturata e resi disponibili per la consultazione da parte dei soggetti che ne hanno titolo (es.: Organismo di Audit, Amministrazioni titolari, CE, ecc.)*
- *archiviare la documentazione che riterrà utile in ogni fase dei vari processi supportati*

# **I MODULI REGIS A SUPPORTO DEI PROCESSI DI GESTIONE DEL PNRR (1/2)**

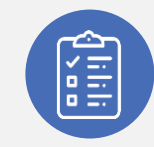

#### **DESCRIZIONE ARCHITETTURA LOGICA DEL SISTEMA**

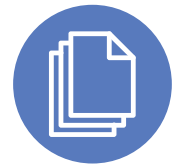

**Modulo "Programmazione del Piano"**: consente al Servizio centrale per il PNRR di gestire i processi di programmazione e riprogrammazione delle risorse finanziarie e dei milestone e target del Piano

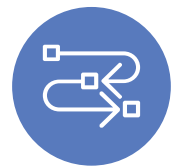

**Modulo "Attivazione e Configurazione delle Procedure"**: supporta le Amministrazioni centrali titolari delle misure nel processo di attivazione e nella conseguente attuazione delle risorse finanziarie stanziate, attraverso il censimento e la successiva configurazione delle procedure di selezione dei Soggetti attuatori

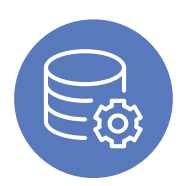

**Modulo "Configurazione e Gestione delle Operazioni"**: consente di gestire i progetti ammessi al finanziamento e di caricare a sistema i dati di monitoraggio procedurale, finanziario e fisico (rilevazione indicatori di output). Inoltre, permetterà di tracciare tutti i documenti relativi alle informazioni anagrafiche e finanziarie del progetto stesso e offrirà ai Soggetti attuatori le funzionalità per tracciarne l'avanzamento

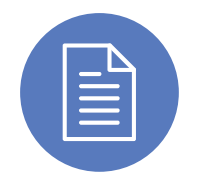

**Modulo "Rendicontazione"**: consente la gestione delle spese (Rendicontazione e controllo delle spese) e delle relazioni sullo stato di avanzamento degli indicatori presentate (Rendicontazione e controllo Milestone e Target)

# **I MODULI REGIS A SUPPORTO DEI PROCESSI DI GESTIONE DEL PNRR (2/2)**

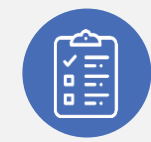

#### **DESCRIZIONE ARCHITETTURA LOGICA DEL SISTEMA**

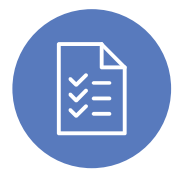

**Modulo "Verifiche"**: consente l'espletamento delle attività di verifica ai diversi soggetti preposti. Sono disponibili le funzionalità per la compilazione ed il caricamento delle check-list e dei verbali di controllo compilati e la tenuta del registro dei controlli, con l'evidenza dei controlli effettuati e delle relative risultanze. Sono inoltre previste funzionalità di supporto alle verifiche in loco e alla tracciatura del processo di controdeduzione

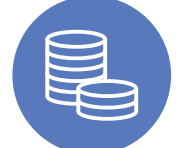

**Modulo "Contabile"**: fornisce le necessarie funzionalità per l'attuazione del flusso finanziario secondo i processi e i circuiti finanziari delineati all'interno dei Sistemi di gestione e controllo dei Piani/Programmi

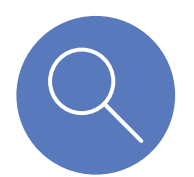

**Modulo "Audit"**: supporta l'organismo di audit nell'effettuazione delle verifiche di sistema, delle verifiche sulle operazioni e della verifica di performance. Il modulo consentirà, inoltre, il campionamento delle spese/progetti da sottoporre a verifica e di tracciarne le risultanze all'interno del registro dei controlli. Il modulo permette anche l'estrapolazione della documentazione necessaria alle verifiche di audit, e, infine, permette di monitorare le attività di follow-up rispetto alle azioni correttive intraprese dai soggetti sottoposti a audit

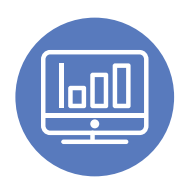

**Modulo "Monitoraggio"**: offre tutte le funzionalità di reportistica e di analisi avanzata sui dati prodotti e acquisiti attraverso gli appositi moduli. Tale modulo è funzionale alle attività di monitoraggio e consente, quindi, l'elaborazione della reportistica sia di tipo istituzionale, ovvero prestabilita e periodica sulla base della normativa nazionale e comunitaria di riferimento, sia self-service e quindi utile ai diversi livelli istituzionali attraverso funzionalità per analisi puntuali e on-demand su dati e KPI. Inoltre, con il modulo si prevede la realizzazione di strumenti di analisi predittiva e di data visualization avanzata, per consentire l'individuazione e lo studio di fenomeni latenti come strumento di supporto alle decisioni e di contrasto alle irregolarità e alle frodi

# **SISTEMA DI MONITORAGGIO REGIS – RUOLO DEL SOGGETTO ATTUATORE**

Nell'ambito del PNRR, i **Soggetti Attuatori sono responsabili della corretta alimentazione del sistema ReGiS** con i dati di programmazione ed attuazione finanziaria, fisica e procedurale relativi ai progetti di propria competenza, **conseguente all'inizializzazione dei progetti** da parte dell'**Amministrazione centrale titolare di misure**

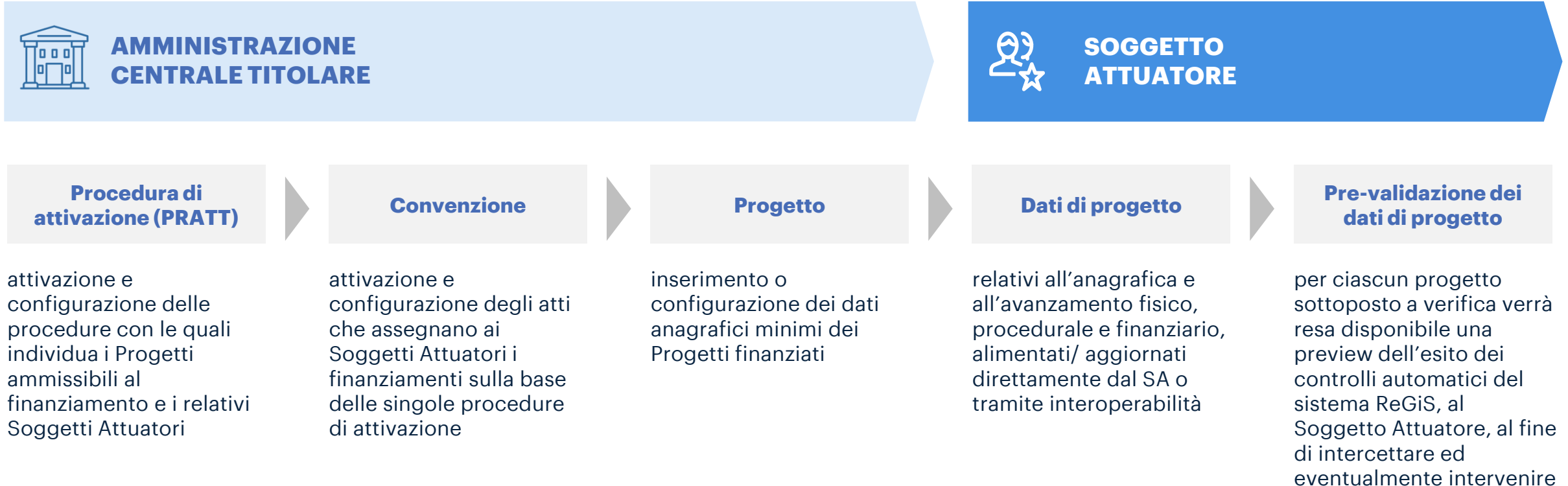

Copyright © 2022 Italia domani All rights reserved.

per correggere i dati

### **DATI ANAGRAFICI DI PROGETTO**

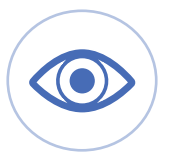

#### **QUALI DATI DI PROGETTO VEDE IL SOGGETTO ATTUATORE IN REGIS**

Per ciascun CUP di cui il soggetto attuatore è responsabile, lo stesso vedrà a sistema:

- **natura CUP,**
- **tipologia di operazione**,
- **localizzazione del progetto**;
- **importo finanziario** assegnato tramite il PNRR;
- **contributo al target di ciascun progetto** (valore programmato).

Si tratta dei dati che l'Amministrazione centrale può richiamare dalle **banche dati interoperabili**  con ReGiS inserendo il CUP.

Copyright © 2022 Italia domani All rights reserved.

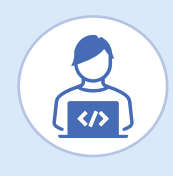

#### **QUALI DATI DEL PROGETTO SONO GESTITI DAL SOGGETTO ATTUATORE**

(direttamente in ReGiS o mediante interoperabilità)

Per ciascun CUP di cui il soggetto attuatore è responsabile, lo stesso dovrà inserire a sistema:

- **elementi anagrafici, identificativi e di localizzazione**;
- **soggetti correlati**;
- **informazioni sulle procedure** di affidamento di lavori, l'acquisto di beni e realizzazione di servizi;
- la **pianificazione dei costi** e delle relative **voci di spesa**;
- il **cronoprogramma procedurale** di progetto;
- gli **avanzamenti procedurali e finanziari**;
- gli **avanzamenti fisici**, incluso il contributo del progetto al conseguimento del target della misura a cui è associato e agli indicatori comuni UE;
- la **documentazione relativa al progetto**, dalla fase di pianificazione al collaudo finale e messa in esercizio, ivi compresi gli esiti dei controlli effettuati, da rendere disponibile su richiesta per eventuali audit di Autorità nazionali e/o dell'Unione europea, sulla base delle indicazioni contenute nelle "Linee Guida su verifiche e controlli";
- **ogni altra informazione/dato richiesto dalla natura del progetto**, dalla normativa nazionale ed europea applicabile, dal bando/avviso specifico emanato per la selezione del progetto stesso, dalle milestone e dai target del PNRR alla cui realizzazione il progetto concorre.

# **ATTIVITÀ DI COMPETENZA DEL SOGGETTO ATTUATORE**

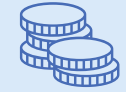

#### **AVANZAMENTO FINANZIARIO**

- **impegni giuridicamente vincolanti**;
- **pagamenti;**
- **giustificativi di spesa;**
- **documentazione Amministrativo / Contabile**  (ad esempio provvedimenti di liquidazione, atti di approvazione SAL, certificati di regolare esecuzione, ecc.)

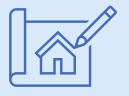

#### **AVANZAMENTO FISICO**

- valore realizzato degli indicatori relativi al **contributo del progetto ai target della misura**, ad ogni avanzamento significativo;
- valore realizzato degli **indicatori comuni UE** associati alla misura;
- upload della **eventuale documentazione a supporto**.

**AVANZAMENTO PROCEDURALE**

- aggiornando le **date di inizio e fine previste ed effettive del Cronoprogramma** (Iter di Progetto);
- inserendo il **CIG e le eventuali procedure di affidamento**;
- completando i dati relativamente alle **procedure di aggiudicazione e alla realizzazione dei lavori/servizi**;
- caricando eventuale **documentazione a supporto**, quale ad esempio la documentazione relativa alla gara.

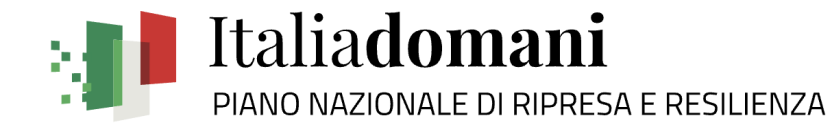

**Introduzione al caso 02**

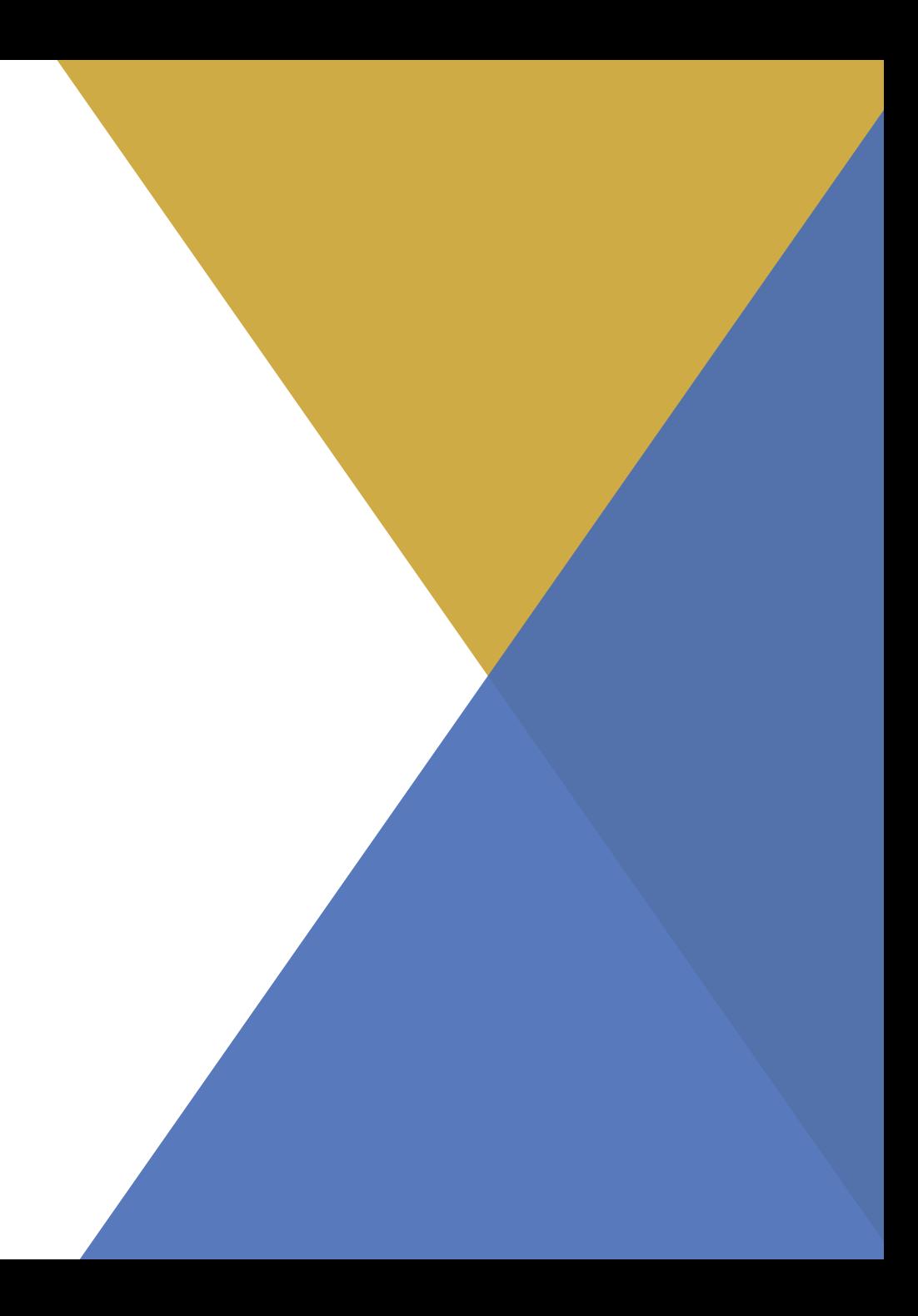

#### Copyright © 2022 Italia domani All rights reserved.

## **INTRODUZIONE DELL'INTERVENTO**

#### **Missione M5C2: INFRASTRUTTURE SOCIALI, FAMIGLIE, COMUNITÀ E TERZO SETTORE**

#### **Ambito 2: RIGENERAZIONE URBANA E HOUSING SOCIALE Investimento 2.1: INVESTIMENTI IN PROGETTI DI RIGENERAZIONE URBANA, VOLTI A RIDURRE SITUAZIONI DI EMARGINAZIONE E DEGRADO SOCIALE**

#### **Descrizione**

- Fornire ai Comuni (con popolazione superiore ai 15.000 abitanti) **contributi per investimenti nella rigenerazione urbana**, al fine di **ridurre le situazioni di emarginazione e degrado sociale** nonché di **migliorare la qualità del decoro urbano** oltre che del contesto sociale e ambientale
- L'investimento può riguardare diverse tipologie di azioni quali la manutenzione per il **riutilizzo di aree pubbliche esistenti** a fini di pubblico interesse; **ristrutturazione di edifici pubblici** al fine di **sviluppare servizi sociali e culturali**, o promuovere attività sportive
- Sono stati finanziati progetti per un ammontare pari a **3,30 mld €**

#### **Soggetti coinvolti**

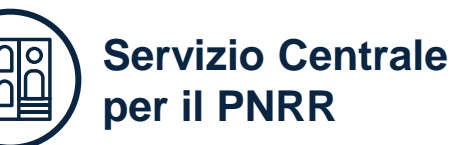

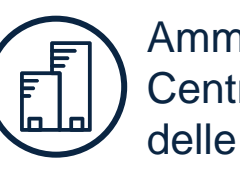

Amministrazione Centrale Titolare delle misure: **MINT**

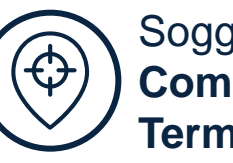

Soggetto Attuatore: **Comune di Acqui Terme**

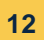

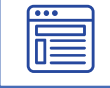

 $\mathfrak{R}$ 

# **MILESTONE E TARGET PREVISTI PER L'INTERVENTO**

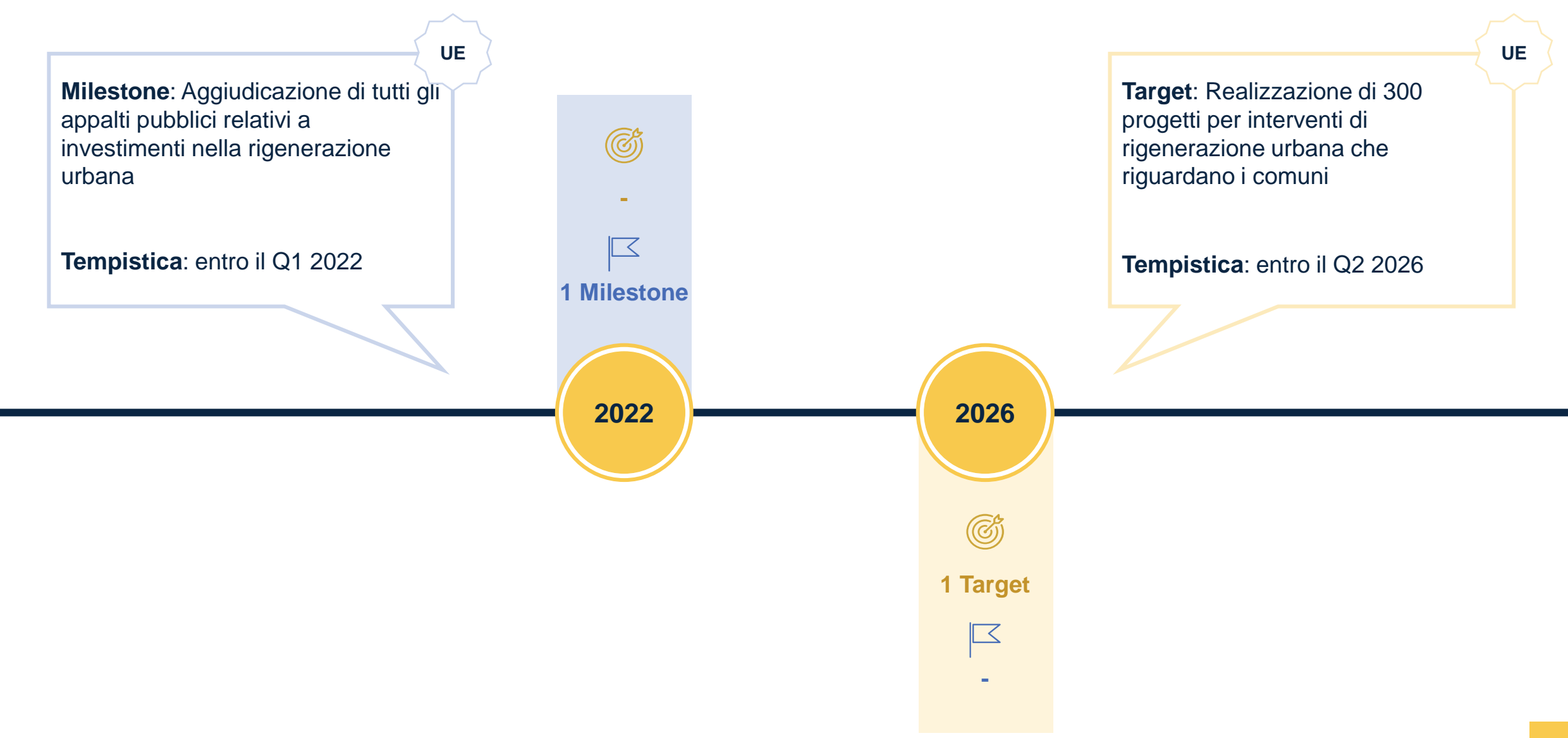

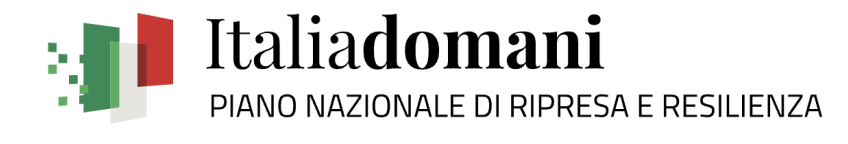

**Attività a sistema** 1. Anagrafica Progetto **03**

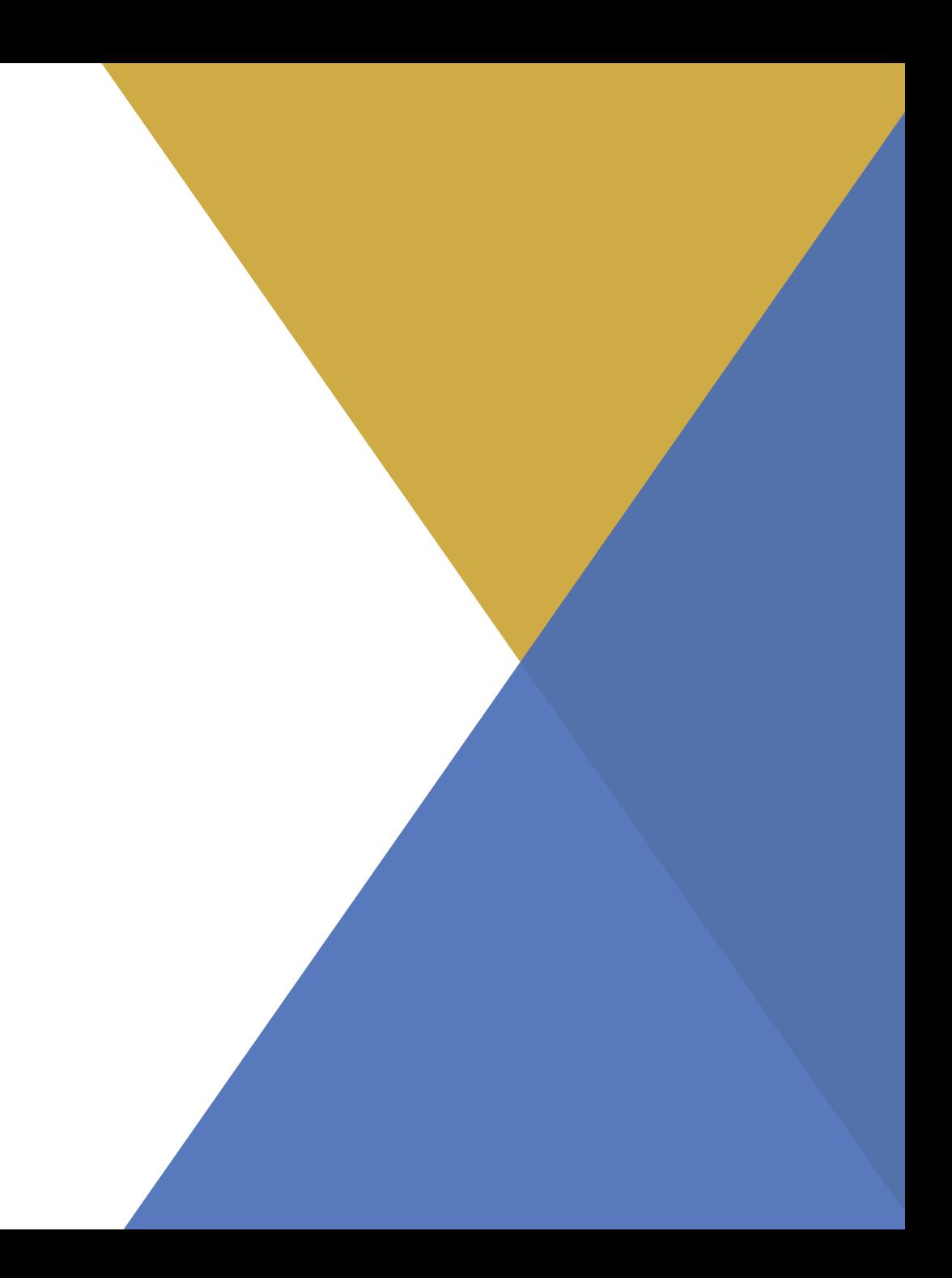

# **GESTIONE ANAGRAFICA PROGETTO**

- Compito del Soggetto attuatore è **gestire l'anagrafica progetto**, in particolare in merito ai soggetti correlati, alla gestione fonti, al cronoprogramma/costi/indicatori, alle procedure di aggiudicazione e alla gestione spese secondo quanto stabilito da PRATT e Convenzione
- Il **Comune di Acqui Terme** accede a ReGiS per **visualizzare e gestire le informazioni** relative ai dati **del progetto creato a sistema dal MINT**, soprattutto in merito ai pagamenti
- A sistema, la tile di interesse è:
	- ➢ *«Anagrafica Progetto – Gestione» che permette di gestire i dati di anagrafica e di avanzamento del progetto*

# **ATTIVITÀ A SISTEMA**

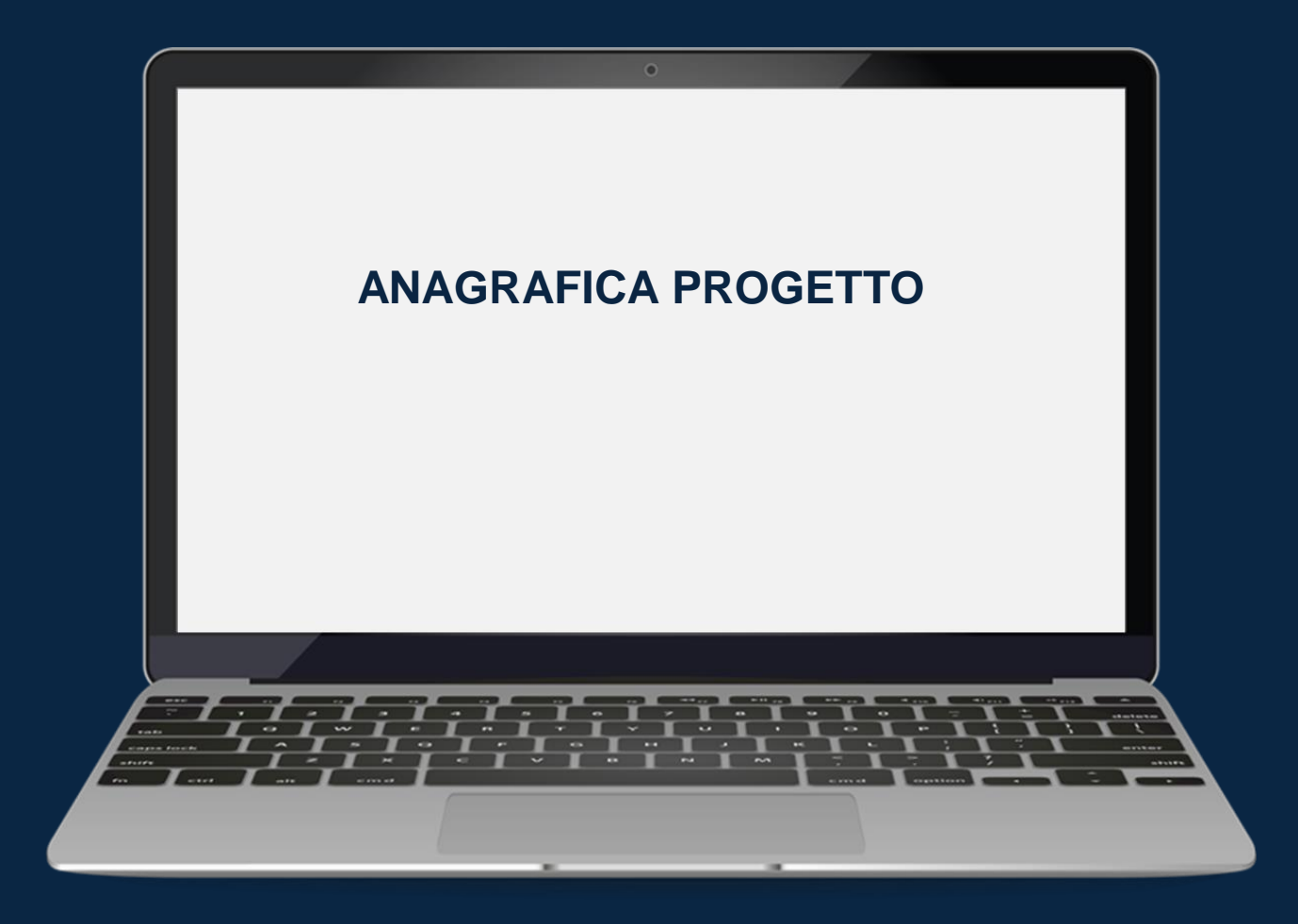

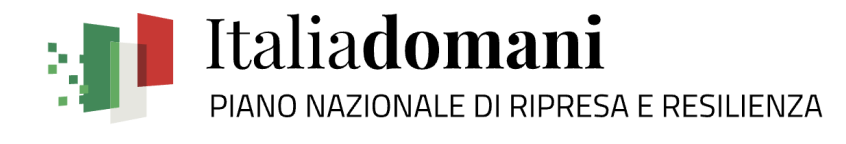

**Attività a sistema** 2. Rendicontazione spese **03**

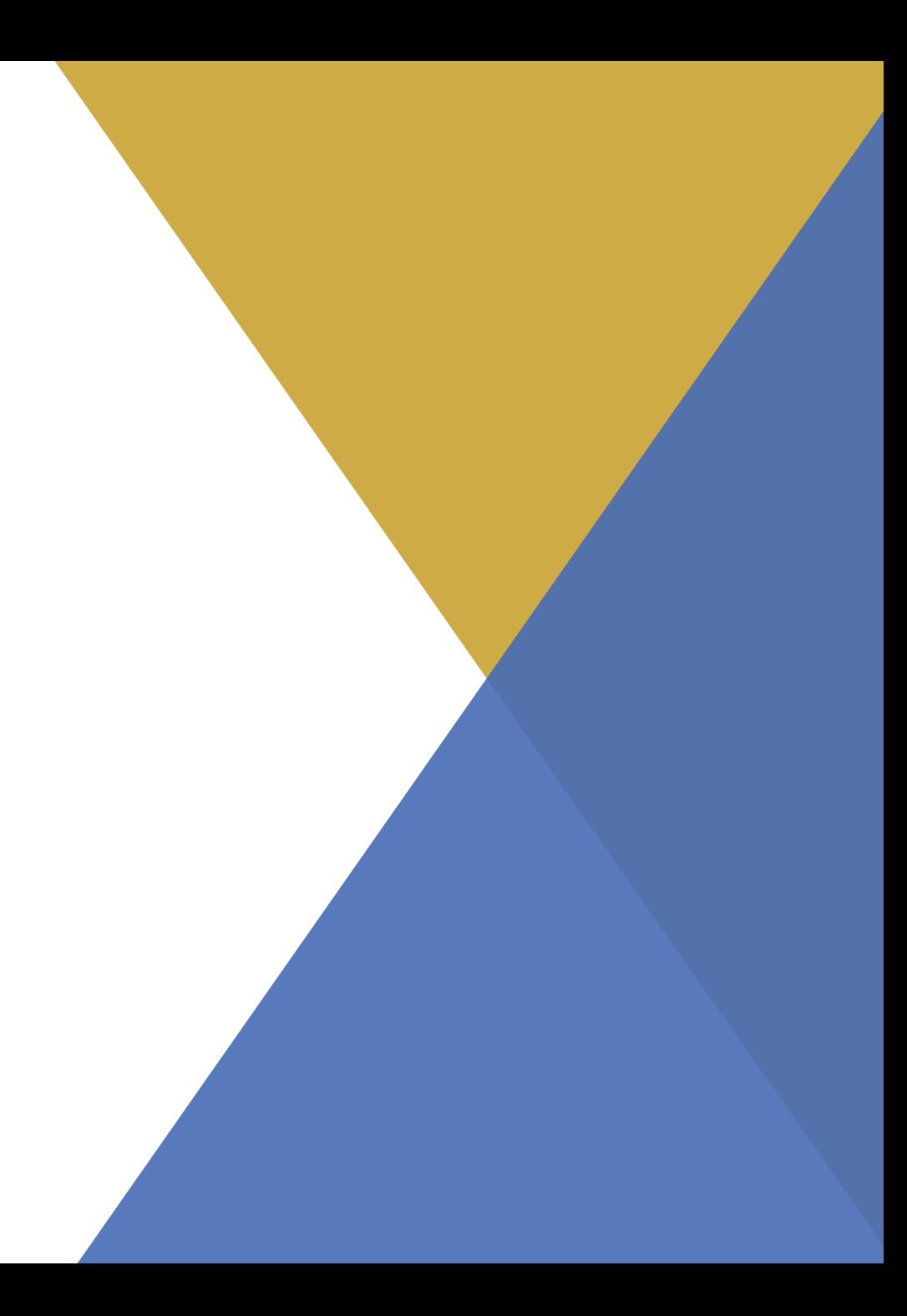

### **INSERIMENTO DOMANDA DI RIMBORSO**

- Il **Comune di Acqui Terme** entra a sistema e provvede a rendicontare il **30% delle spese sostenute per l'affidamento dei lavori** per un totale di € 250.000,00 con le modalità definite dalla PRATT di riferimento
- A sistema le tile di interesse per il Soggetto Attuatore sono:
	- ➢ *«Rendicontazione spese vs ARdI – Creazione» che permette di creare un rendiconto di progetto*
	- ➢ *«Monitoraggio Rend. Spese di Progetto Soggetto Attuatore» che permette di visualizzare la lista dei rendiconti profilati per l'utente e agire su di essi (es. integrare documentazione su richiesta dell'ARdI)*

# **VERIFICA DOMANDA DI RIMBORSO E RICHIESTA DI INTEGRAZIONE**

- **Il MINT**, ricevuta la domanda di rimborso di 250.000,00 € inoltrata dal Comune di Acqui Terme, **procede alla verifica della domanda di rimborso e della documentazione allegata**
- Il MINT verifica che i dati di avanzamento i dati di avanzamento finanziario, la documentazione specifica relativa a ciascuna procedura di affidamento e a ciascun atto giustificativo di spesa e di pagamento inseriti a sistema dal Comune di Acqui Terme è valida ai fini dell'espletamento dei controlli amministrativocontabili a norma dell'art. 22 del Reg.(UE) 2021/241
- Tuttavia, nota un errore nella compilazione del «**Form Rendiconto**» e procede a **richiedere un'integrazione** al soggetto attuatore
- A sistema la tile di interesse per le Amministrazioni Centrali titolari delle misure è:
	- ➢ «*Monitoraggio Rend. di Progetto ARdI» che permette di verificare un rendiconto e aggiornarne lo stato*

### **INTEGRAZIONE DOMANDA DI RIMBORSO**

- Il **Comune di Acqui Terme** accede a sistema e **visualizza la richiesta di integrazione** inoltrata dal MINT
- Dopo aver caricato **la documentazione corretta richiesta** la invia nuovamente in verifica al MINT
- A sistema le tile di interesse per il Soggetto Attuatore è:
	- ➢ *«Monitoraggio Rend. Spese di Progetto Soggetto Attuatore» che permette di visualizzare la lista dei rendiconti profilati per l'utente e agire su di essi (es. integrare documentazione su richiesta dell'ARdI)*

# **VERIFICA DOMANDA DI RIMBORSO E APPROVAZIONE**

- Il **MINT**, ricevuta la domanda di rimborso con le integrazioni effettuate dal Comune di Acqui Terme, **procede alla verifica della documentazione allegata e approva la domanda di rimborso**
- A sistema la tile di interesse per le Amministrazioni Centrali titolari delle misure è:
	- ➢ «*Monitoraggio Rend. di Progetto ARdI» che permette di verificare un rendiconto e aggiornarne lo stato*

# **ATTIVITÀ A SISTEMA**

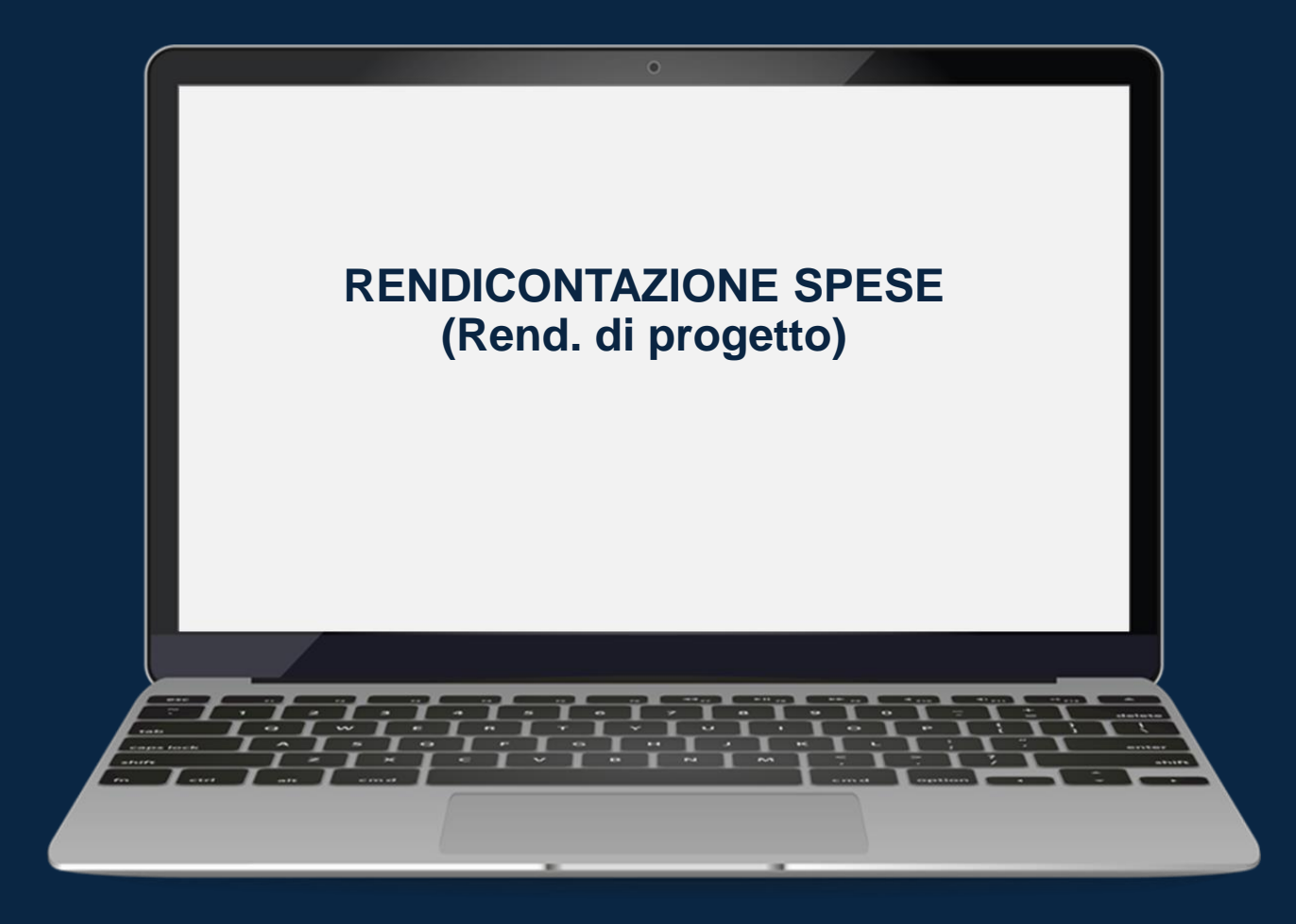

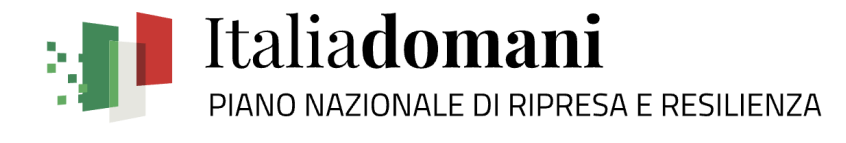

**Attività a sistema** 3. Help-Desk e Profilo utente **03**

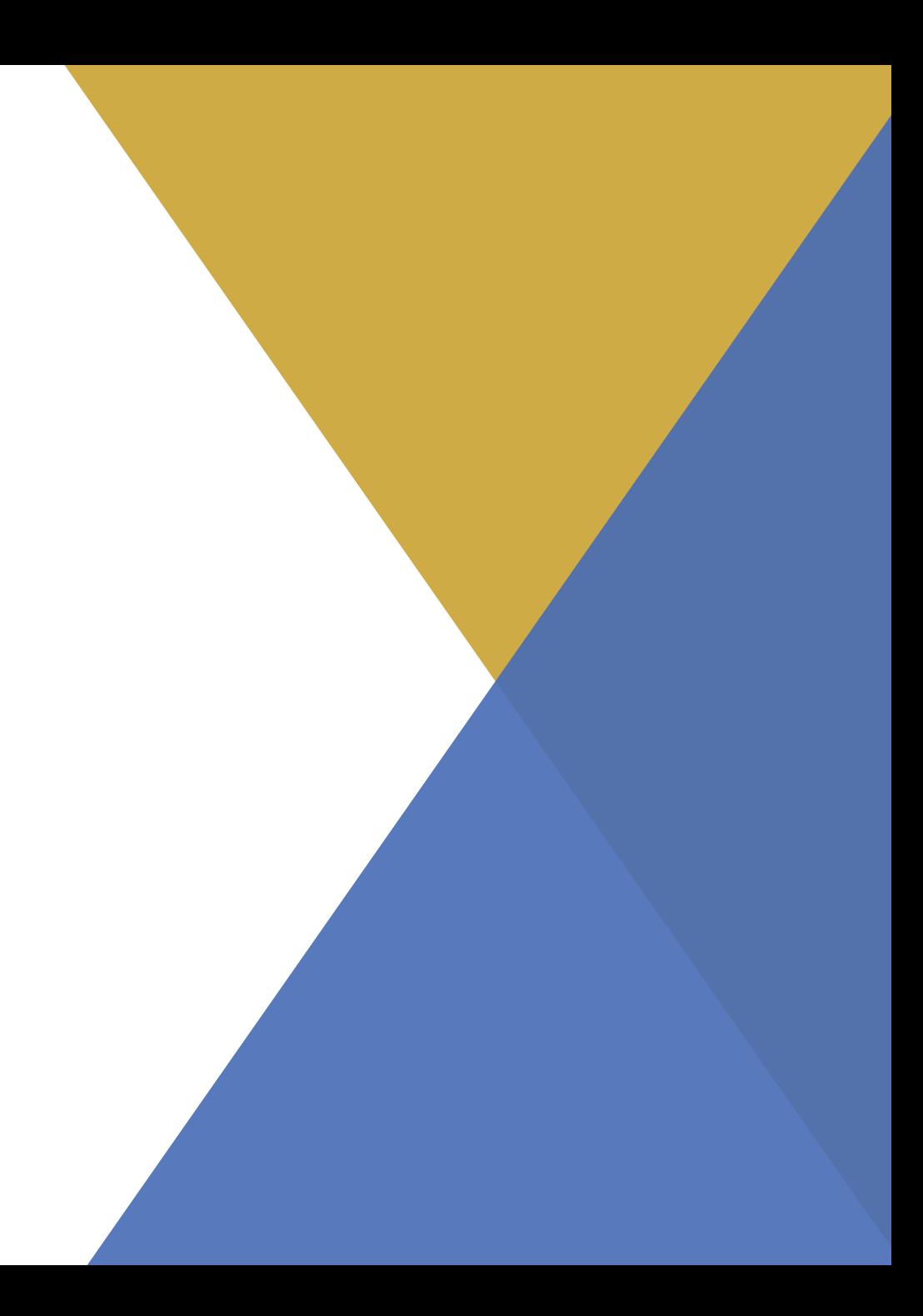

# **HELP-DESK E PROFILO UTENTE**

- Nel catalogo «Utilità» sono presenti le seguenti tile:
	- ➢ *«Assistenza»*
	- ➢ *«Documenti Utente»*
- All'interno della sezione Profilo utente sarà possibile:
	- ➢ *Visualizzare il tipo di utenza*
	- ➢ *Visualizzare le «attività recenti»*
	- ➢ *Visualizzare i contenuti «utilizzati spesso»*
	- ➢ *Gestire le «impostazioni» (es. aspetto, notifiche)*

# **ATTIVITÀ A SISTEMA**

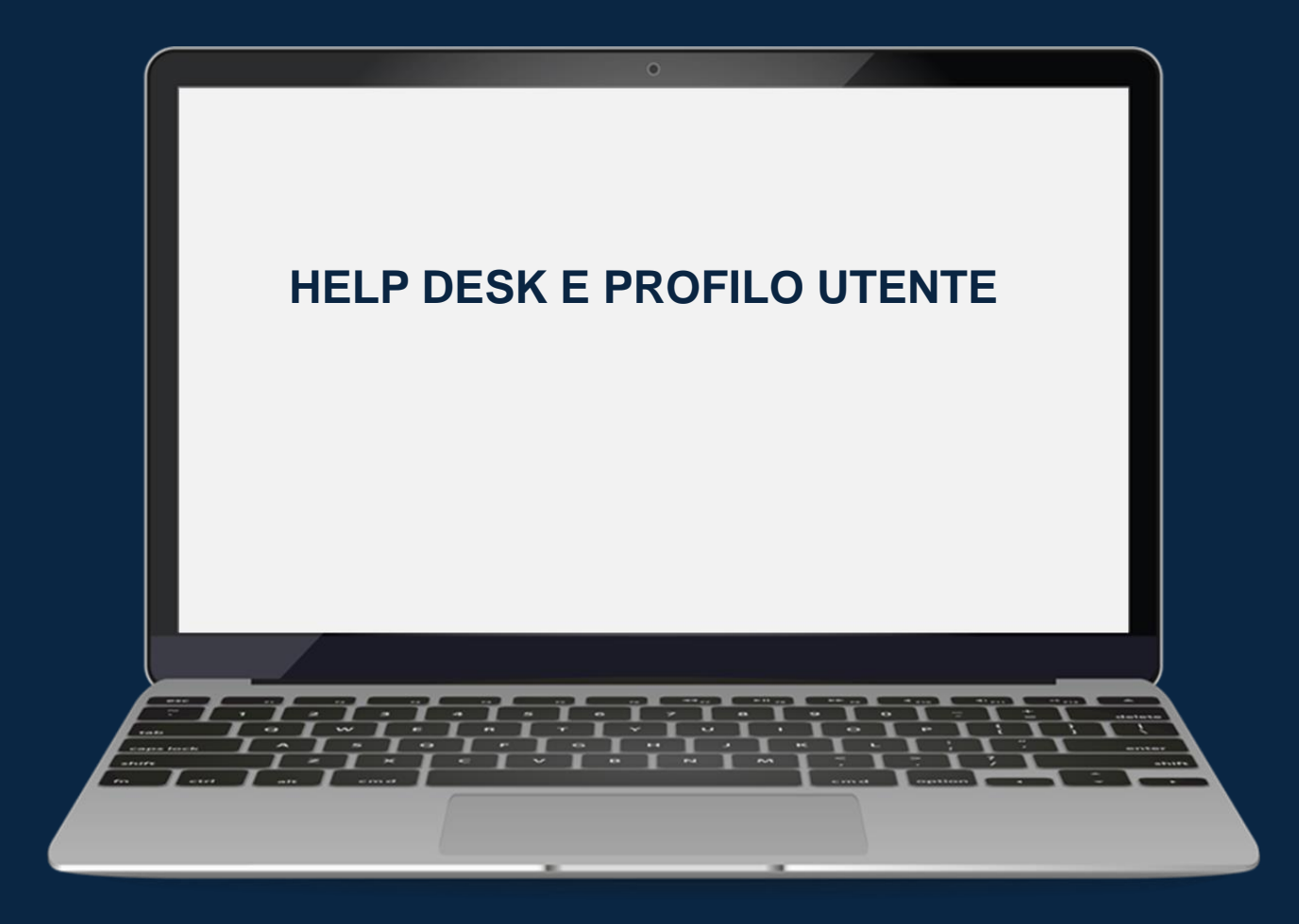

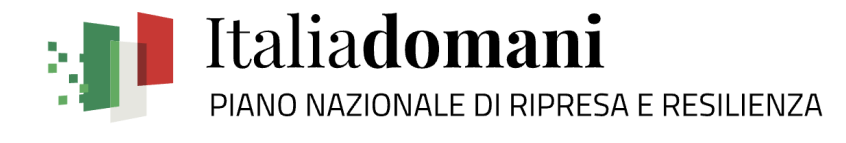

**Attività a sistema** 4. Reporting **03**

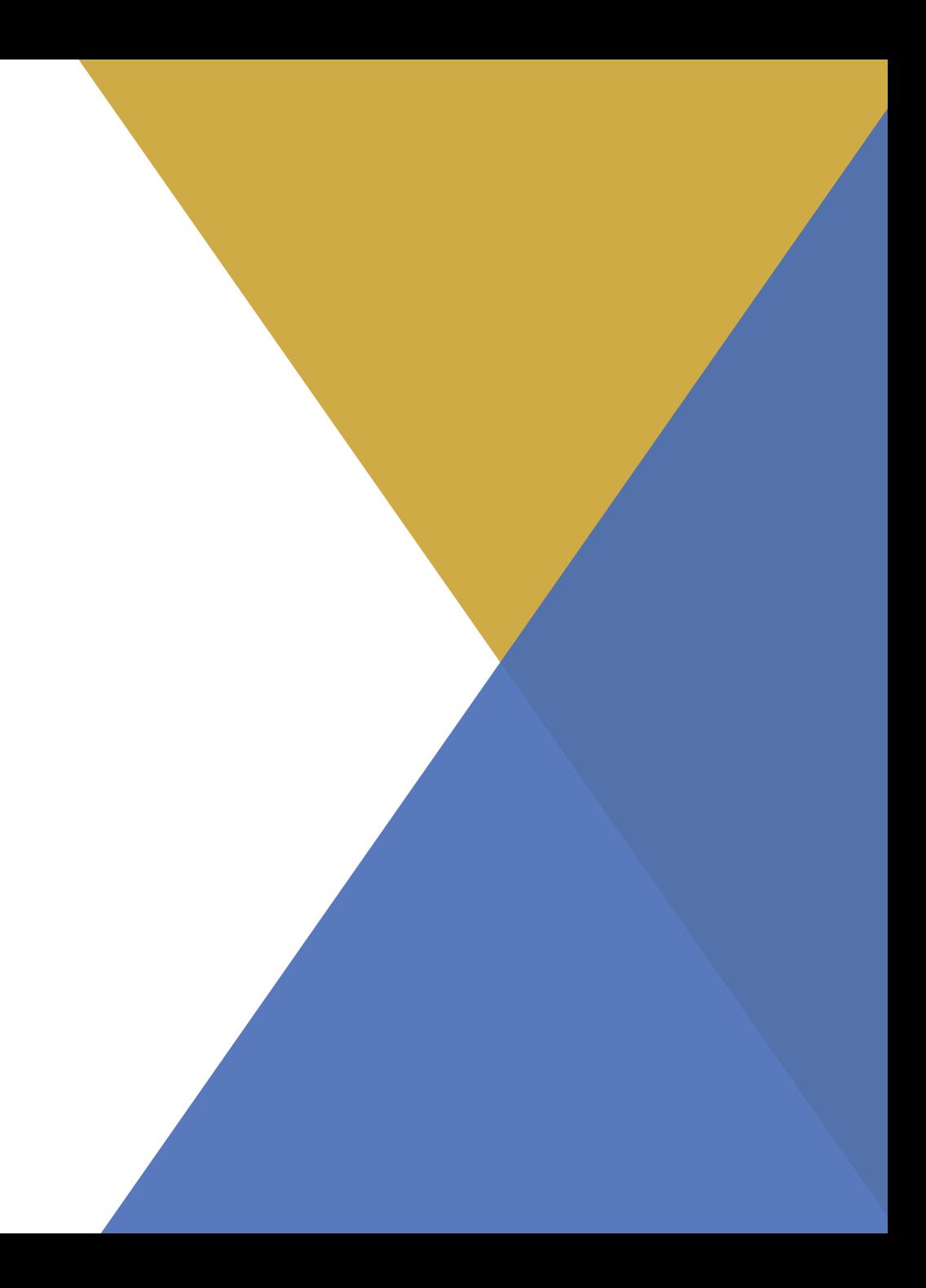

### **REPORTING**

- Il modulo consente la visualizzazione di **Report** su Cronoprogramma e **Dashboard** su Pianificazione PNRR e Attuazione PNRR
- A sistema la tile di interesse è:
	- ➢ *Cruscotto Informativo – Amministrazione*

# **ATTIVITÀ A SISTEMA**

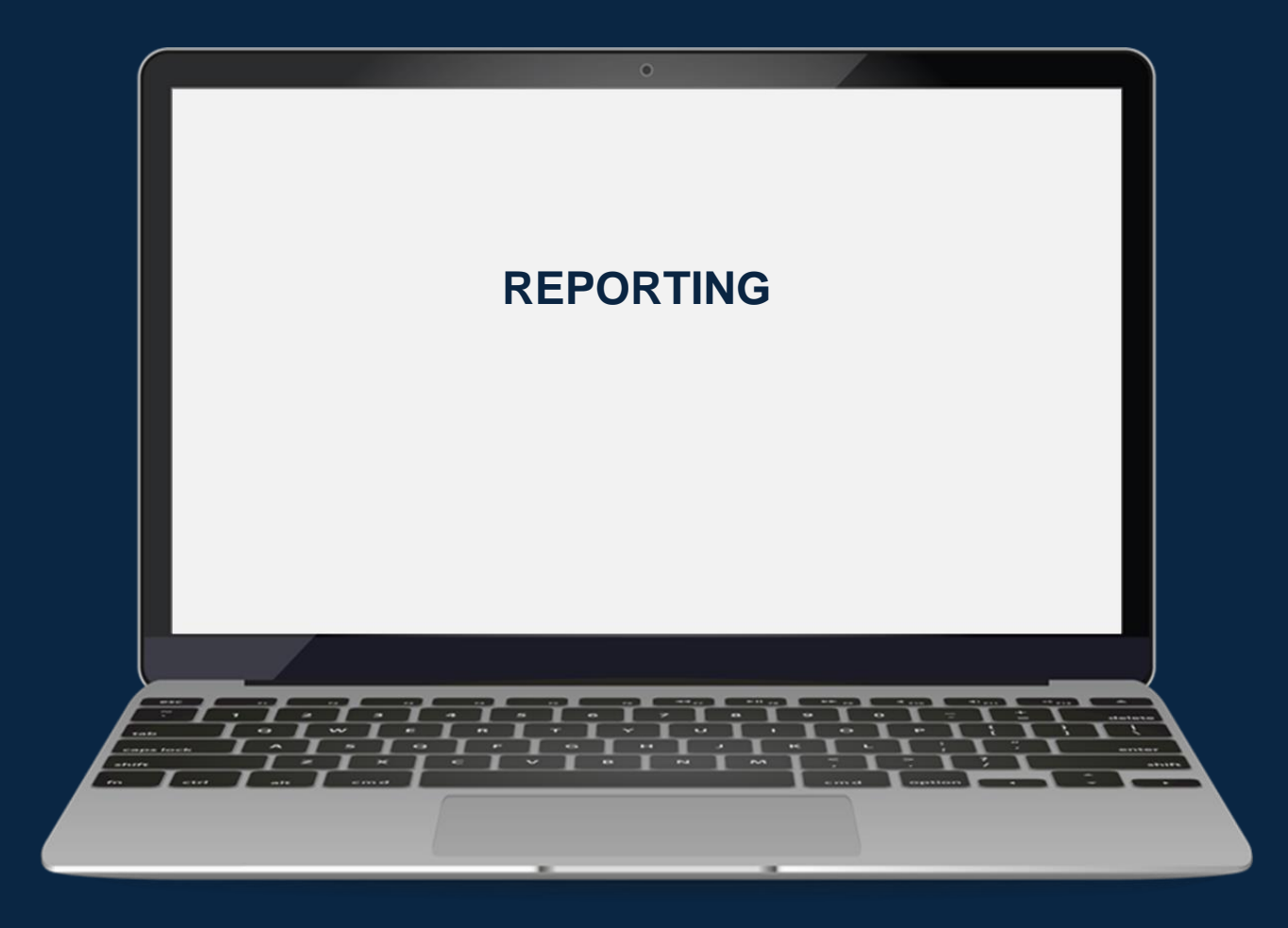

# GRAZIE PER LA PARTECIPAZIONE!